$\bullet$ étails s du nodifier r une Image

g

Irrata to

pelure, пà

32X

The copy filmed here has been raproducad thanks to tha ganaroaity of:

Seminary of Québec Library

The images appearing here are the best quality possible considering the condition and legibliity of the original copy and in keeping with the filming eontract spacificationa.

Original coplaa in printad papar eovara ara filmad beginning with the front cover and ending on the last page with a printed or liiustrated impression, or the back cover when appropriate. All othar original copiaa ara filmad baginning on tha first page with a printed or iliustrated impression, and ending on the last page with a printed or iliustrated impression.

The jast recorded frame on each microfiche shall contain the symbol - (meaning "CON-TINUED"), or the symboi  $\nabla$  (meaning "END"), whichavar appliaa.

Maps, plates, charts, etc., may be filmed at different reduction ratios. Those too large to be entiraly includad in one expoeure ara filmed beginning in the upper left hand corner, left to right and top to bottom, aa many framaa aa regulred. The following diagrams illustrate the method:

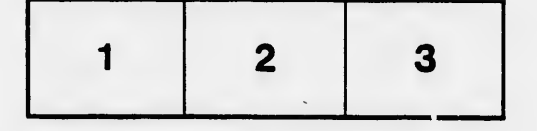

L'axamplaire filmé fut reproduit grâce à la généroaité da:

Séminaire de Québec **Bibliothèque** 

Les images suivantes ont été raproduites avec le plua grand aoin, compta tanu da la condition at da la nottaté da l'axamplaira filmé, at an conformité avac laa conditiona du contrat da fiimaga.

Les exemplaires originaux dont la couvarture en papier est imprimée sont filmés en commençant par la pramiar plat at an terminant soit par ta dernière page qui comporte une empreinte d'impression ou d'iliustration, soit par le second plat, selon le eaa. Toua lea autres exemplaires originaux sont filmés en commençant par la première page qui comporte une empreinte d'impreeaion ou d'illuatration et en terminant par la dornière paga qui comporte une telle empreinte.

Un des symboles suivants apparaîtra sur la dernière image de chaque microfiche, selon te cas: le symbole - signifie "A SUIVRE", le symbole  $\nabla$  signifie "FIN".

Les cartes, planches, tableaux, etc., peuvent être filmée à dee taux de réduction différents. Lorsque le document est trop grand pour être reproduit en un seul cliché, il est filmé à partir : da l'angle supérieur gauche, de gauche à droite, et de haut en baa, en prenant le nombre d'images nécessaire. Les diagrammes suivants illustrant la méthode.

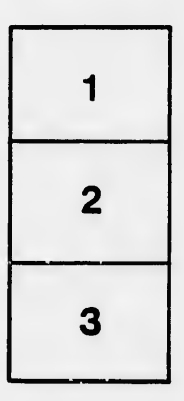

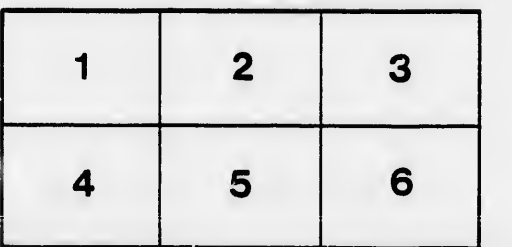